#### **JAWAHARLAL NEHRU TECHNOLOGICAL UNIVERSITY ANANTAPUR** *(Established by Govt. of A.P., Act. No. 30 of 2008)* **ANANTHAPURAMU – 515 002 (A.P.) INDIA.**

**----------------------------------------------------------------------------------------------------**

**Course Structure for B.Tech-R15 Regulations**

# **COMPUTER SCIENCE AND ENGINEERING**

#### **I B.Tech. - I Semester**

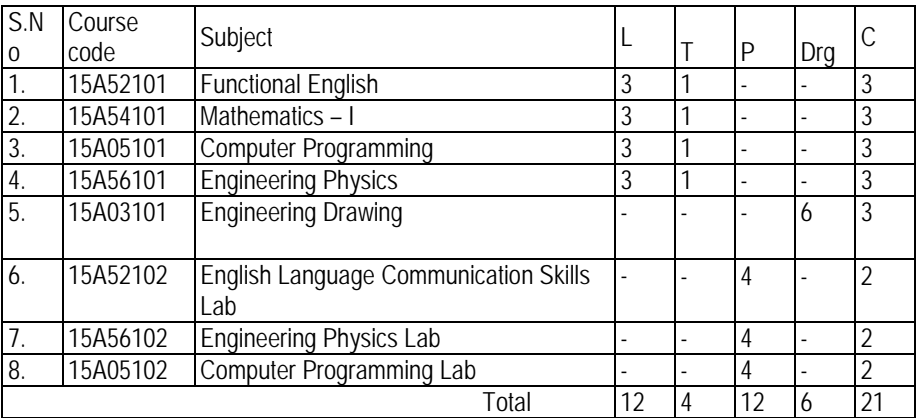

#### **I-II Semester**

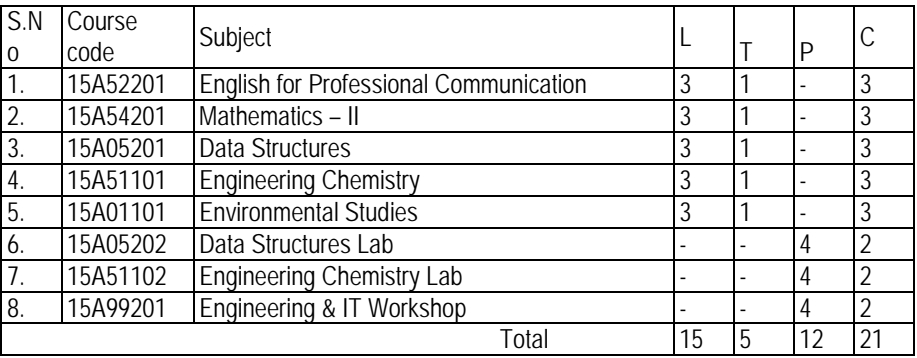

- **\* L Lecture hours**
- **\*T Tutorial hours**
- **\*P Practical hours**
- **\*Drg Drawing**
- **\*C Credits**

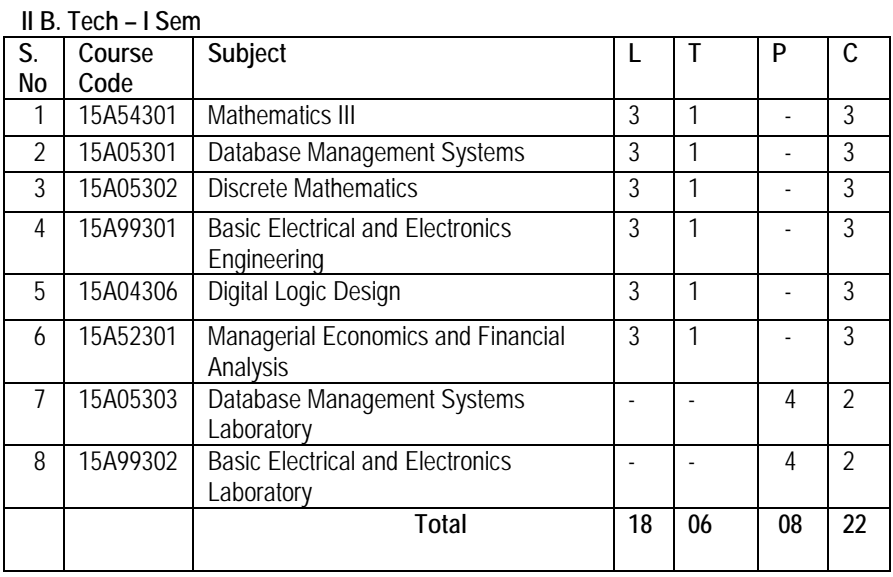

# **II B. Tech – II Sem**

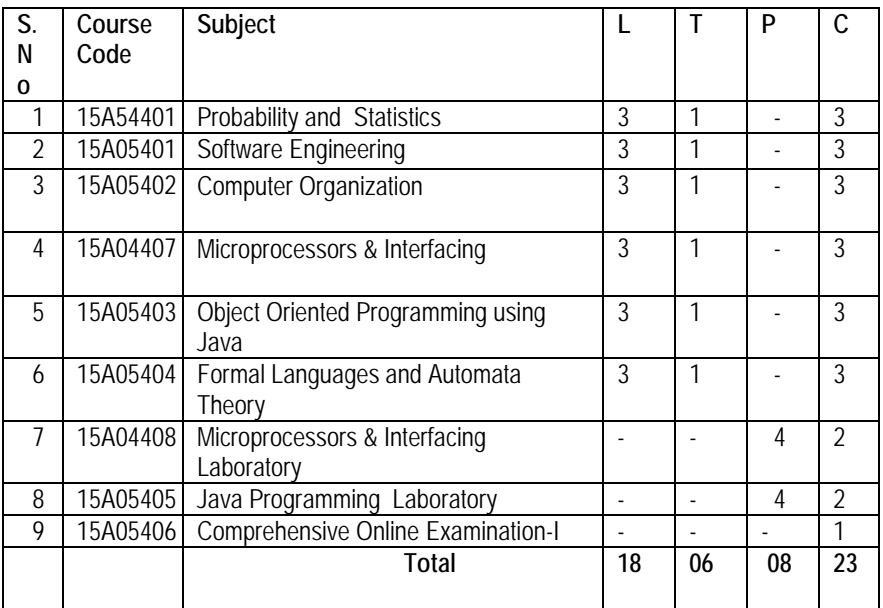

Page 2

*www.android.universityupdates.in | www.universityupdates.in | www.ios.universityupdates.in*

# **B.Tech III-I Semester (CSE)**

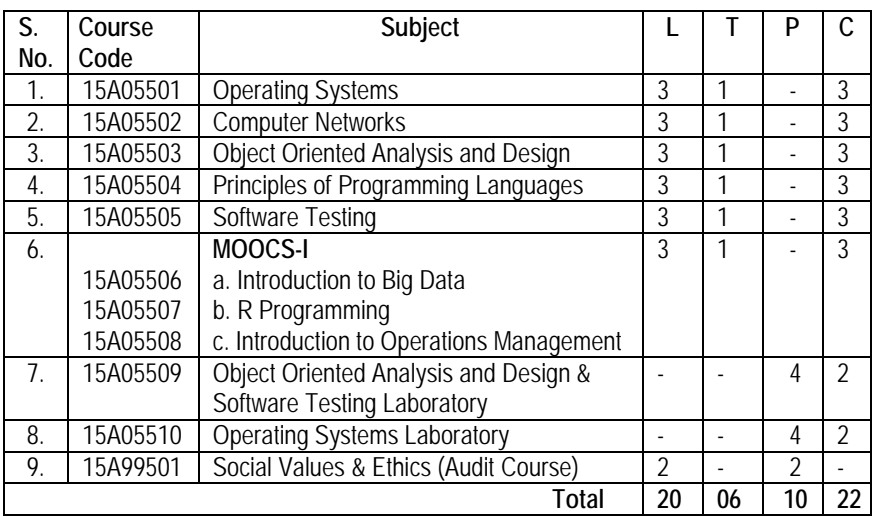

# **B.Tech III-II Semester (CSE)**

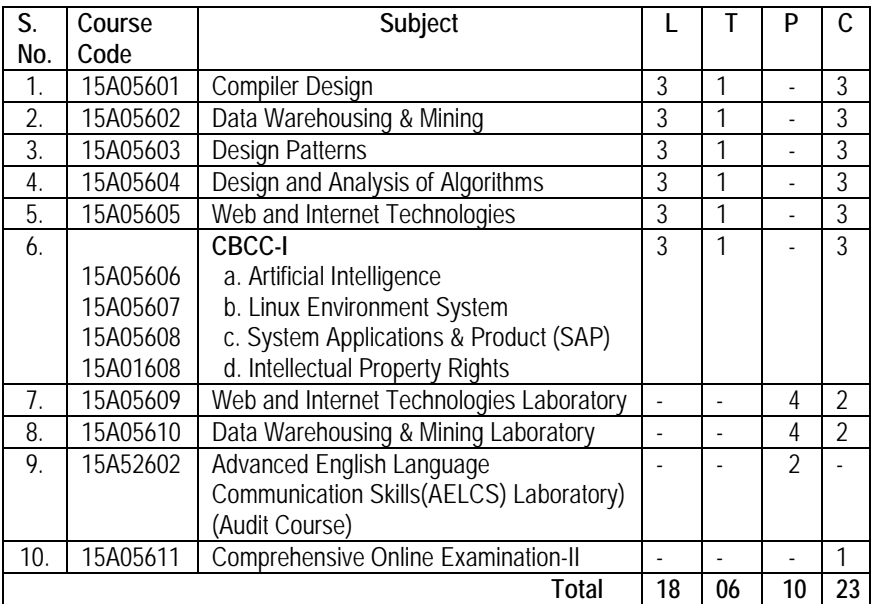

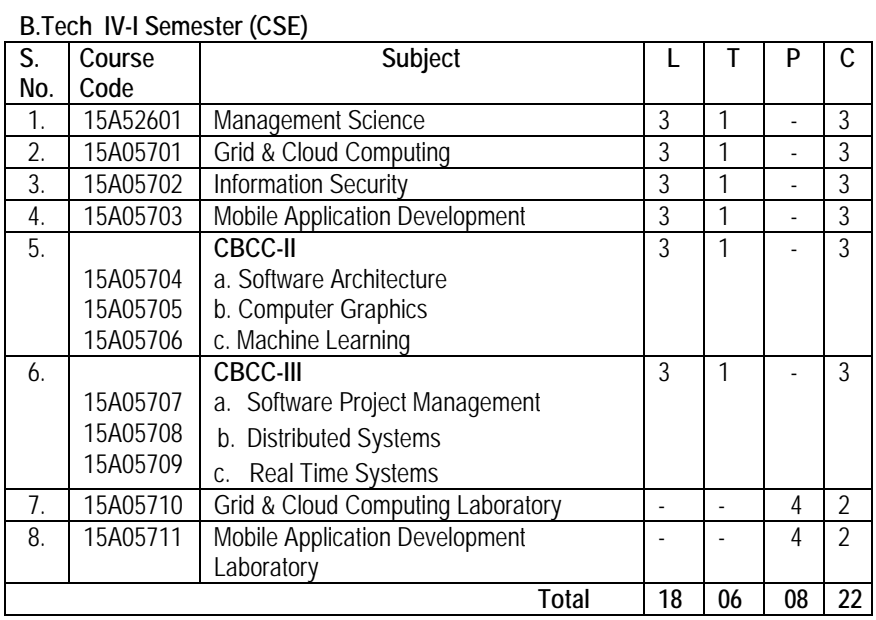

# **B.Tech IV-II Semester (CSE)**

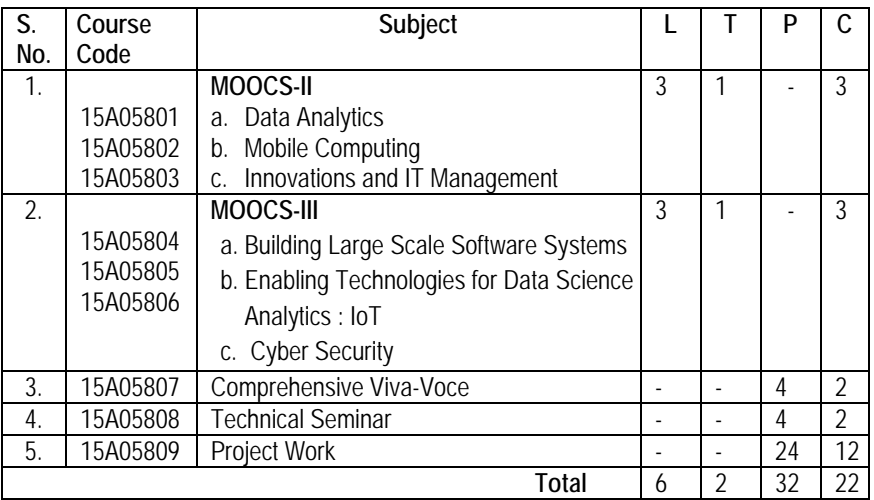

*www.android.universityupdates.in | www.universityupdates.in | www.ios.universityupdates.in*

*www.android.universityupdates.in | www.universityupdates.in | www.ios.universityupdates.in*

\_\_\_\_\_\_\_\_\_\_\_\_\_\_\_\_\_\_\_\_\_\_\_\_\_\_\_\_\_\_\_\_\_\_\_\_\_\_\_\_\_\_\_\_\_\_\_\_\_\_\_\_\_\_\_\_\_\_\_R15

# **Minor Discipline in CSE**

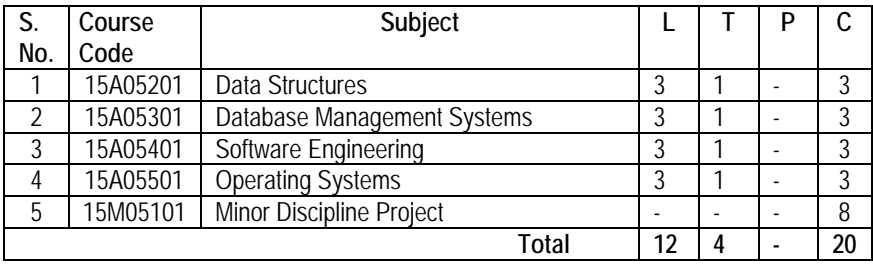

Page 5

*www.android.universityupdates.in | www.universityupdates.in | www.ios.universityupdates.in*

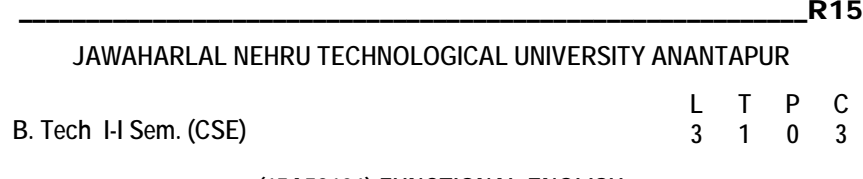

#### **(15A52101) FUNCTIONAL ENGLISH**

**(Common to All Branches)**

#### **Preamble:**

English is an international language as well as a living and vibrant one. People have found that knowledge of English is a passport for better career, better pay, and advanced knowledge and for communication with the entire world. As it is a language of opportunities in this global age, English is bound to expand its domain of use everywhere. The syllabus has been designed to enhance communication skills of the students of engineering and pharmacy. The prescribed book serves the purpose of preparing them for everyday communication and to face the global competitions in future.

The text prescribed for detailed study focuses on LSRW skills and vocabulary development. The teachers should encourage the students to use the target language. The classes should be interactive and learner-centered. They should be encouraged to participate in the classroom activities keenly.

In addition to the exercises from the text done in the class, the teacher can bring variety by using authentic materials such as newspaper articles, advertisements, promotional material etc.

**Objectives:**

- To enable the students to communicate in English for academic and social purpose.
- To enable the students to acquire structure and written expressions required for their profession.
- To develop the listening skills of the students.
- To inculcate the habit of reading and critical thinking skills.
- To enhance the study skills of the students with emphasis on LSRW skills.

#### **UNIT –I**

**Topics:** Paragraph writing, writing letters, role play, reading graphs, prepositions, designing posters, tenses, making recommendations.

Text: ENVIRONMENTAL CONSCIOUSNESS' from *MINDSCAPES*  Climate Change - Green Cover – Pollution

# **UNIT –II**

**Topics:** Compound nouns, imperatives, writing instructions, interpreting charts and pictures, note making, role play, prefixes, subject-verb agreement.

**Text:** EMERGING TECHNOLOGIES from *MINDSCAPES* Solar Thermal Power - Cloud Computing - Nanotechnology

# **UNIT –III**

**Topics:** Making conversations, homonyms and homophones, SMS and use of emotions, past participle for irregular verbs, group discussion, E - mail communication, antonyms, Preparing projects

# **Text:** GLOBAL ISSUES from *MINDSCAPES*

 Child Labour - Food Crisis - Genetic Modification - E-Waste - Assistive **Technology** 

# **UNIT –IV**

**Topics:** Group discussion, affixes, double consonants, debates, writing a book / film review, predicting and problem-solving-future tense, adverbs

# **Text:** SPACE TREK from *MINDSCAPES*

Hubble Telescope - Chandrayan-2 - Anusat - Living Quarters - Space Tourism

# **UNIT –V**

**Topics: C**ompare and contrast, effective writing, group discussion, writing reports, writing advertisements, tweeting and blogging, types of interviews, framing questions.

# **Text:** MEDIA MATTERS from *MINDSCAPES*

History of Media - Language and Media - Milestone in Media - Manipulation by Media - Entertainment Media - Interviews

## **Text Books:**

1. MINDSCAPES: English for Technologists and Engineers, Orient Blackswan, 2014.

### **References:**

- 1. A Practical Course in Effective English Speaking Skills by J.K.Gangal, PHI Publishers, New Delhi.2012
- 2. Technical Communication, Meenakshi Raman, Oxford University Press,2011.
- 3. Spoken English, R.K. Bansal & JB Harrison, Orient Longman,2013, 4Th edition.
- 4. Murphy's English Grammar with CD, Murphy, Cambridge University Press, 3 Rd edition.
- 5. An Interactive Grammar of Modern English, Shivendra K. Verma and Hemlatha Nagarajan , Frank Bros & CO,2008.

# **Outcomes:**

- Have improved communication in listening, speaking, reading and writing skills in general.
- Have developed their oral communication and fluency in group discussions and interviews.
- Have improved awareness of English in science and technology context.
- Have achieved familiarity with a variety of technical reports.

# **JAWAHARLAL NEHRU TECHNOLOGICAL UNIVERSITY ANANTAPUR**

**B. Tech I-I Sem. (CSE)**

**L T P C 3 1 0 3**

# **(15A54101) MATHEMATICS – I**

### **(Common to All Branches)**

### **Objectives:**

- To train the students thoroughly in Mathematical concepts of ordinary differential equations and their applications.
- To prepare students for lifelong learning and successful careers using mathematical concepts of differential and Integral calculus, ordinary differential equations and vector calculus.
- To develop the skill pertinent to the practice of the mathematical concepts including the students abilities to formulate and modeling the problems, to think creatively and to synthesize information.

#### **UNIT – I**

Exact, linear and Bernoulli equations, Applications to first order equations; Orthogonal trajectories, Simple electric circuits.

Non-homogeneous linear differential equations of second and higher order with constant coefficients with RHS term of the type  $e^{ax}$ , sin ax, cos ax, polynomials in x,  $e^{ax}$  $V(x)$ ,  $xV(x)$ .

# **UNIT – II**

Method of variation of parameters, linear equations with variable coefficients: Euler-Cauchy Equations, Legendre's linear equation. Applications of linear differential equations- Mechanical and Electrical oscillatory circuits and Deflection of Beams.

#### **UNIT – III**

Taylor's and Maclaurin's Series - Functions of several variables – Jacobian – Maxima and Minima of functions of two variables, Lagrange's method of undetermined Multipliers with three variables only. Radius of curvature.

*www.android.universityupdates.in | www.universityupdates.in | www.ios.universityupdates.in*

### **UNIT – IV**

Multiple integral – Double and triple integrals – Change of Variables – Change of order of integration. Applications to areas and volumes in Cartesian and polar coordinates using double and triple integral.

### **UNIT – V**

Vector Calculus: Gradient – Divergence – Curl and their properties; Vector integration – Line integral - Potential function – Area – Surface and volume integrals. Vector integral theorems: Green's theorem – Stoke's and Gauss's Divergence Theorem (Without proof). Application of Green's, Stoke's and Gauss's Theorems.

### **Text Books:**

1. Engineering Mathematics-I, E. Rukmangadachari & E. Keshava Reddy, Pearson Publisher

2. Higher Engineering Mathematics, B.S.Grewal, Khanna publishers.

#### **References:**

- 1. Engineering Mathematics Volume-I, by T.K.V. Iyengar, B.Krishna Gandhi, S.Ranganatham and M.V.S.S.N.Prasad, S.Chand publication.
- 2. Advanced Engineering Mathematics, by Erwin Kreyszig, Wiley India.
- 3. Higher Engineering Mathematics, by B.V.Ramana, Mc Graw Hill publishers.
- 4. Advanced Engineering Mathematics, by Alan Jeffrey, Elsevier.

#### **Outcomes:**

- The students become familiar with the application of differential and integral calculus, ordinary differential equations and vector calculus to engineering problems.
- The students attain the abilities to use mathematical knowledge to analyze, formulate and solve problems in engineering applications.

# **JAWAHARLAL NEHRU TECHNOLOGICAL UNIVERSITY ANANTAPUR**

**B. Tech I-I Sem. (CSE)**

**L T P C 3 1 0 3**

# **(15A05101) COMPUTER PROGRAMMING**

# **(Common to All Branches)**

# **Objectives:**

- Understand problem solving techniques
- Understand representation of a solution to a problem
- Understand the syntax and semantics of C programming language
- Understand the significance of Control structures
- Learn the features of C language

# **UNIT - I**

Overview of Computers and Programming - Electronic Computers Then and Now - Computer Hardware - Computer Software - Algorithm - Flowcharts - Software Development Method - Applying the Software Development Method.

Types, Operators and Expressions: Variable Names - Data Types and Sizes - Constants - Declarations - Arithmetic Operators - Relational and Logical Operators - Type Conversions - Increment and Decrement Operators - Bitwise Operators - Assignment Operators and Expressions - Conditional Expressions - Precedence and Order of Evaluation.

# **UNIT - II**

Selections Statements – Iteration Statements – Jump Statements- Expression Statements - Block Statements

Single Dimensional Arrays – Generating a Pointer to an Array – Passing Single Dimension Arrays to Functions – Strings – Two Dimensional Arrays – Indexing Pointers – Array Initialization – Variable Length Arrays

#### Page 11

*www.android.universityupdates.in | www.universityupdates.in | www.ios.universityupdates.in*

#### **UNIT - III**

Pointer Variables – Pointer Operators - Pointer Expressions – Pointers And Arrays – Multiple Indirection – Initializing Pointers – Pointers to Functions – C's Dynamic Allocation Functions – Problems with Pointers.

Understanding the scope of Functions – Scope Rules – Type Qualifiers – Storage Class Specifiers- Functions Arguments –The Return Statement.

#### **UNIT - IV**

Command line arguments – Recursion – Function Prototypes – Declaring Variable Length Parameter Lists

Structures – Arrays of Structures – Passing Structures to Functions – Structure Pointers – Arrays and Structures within Structures – Unions – Bit Fields – Enumerations – typedef

#### **UNIT - V**

Reading and Writing Characters – Reading and Writing Strings – Formatted Console I/O – Printf - Scanf – Standard C Vs Unix File I/O – Streams and Files – File System Basics – Fread and Fwrite – Fseek and Random Access I/O – Fprintf ( ) and Fscanf( ) – The Standard Streams – The Preprocessor Directives #define and #include.

#### **Text Books:**

- 1. "The Complete Reference C"- Fourth Edition- Herbert Schildt- McGrawHill Eduction.
- 2. "The C Programming Language" Second Edition- Brain W. Kernighan- Dennis M. Ritchie- Prentice Hall-India. (UNIT- I)

#### **References:**

- 1. Programming in C, Second Edition Pradip Dey, Manas Ghosh, Oxford University Press.
- 2. "C From Theory to Practice"- George S. Tselikis- Nikolaos D. Tselikas- CRC **Press**.
- 3. "Programming with C"- R S Bichkar- University Press.

- 4. Programming in C and Data Structures, J.R.Hanly, Ashok N. Kamthane and A.Ananda Rao, Pearson Education. (UNIT-I)
- 5. Computer Fundamentals and C Programming- Second Edition- P.Chenna Reddy- Available at Pothi.com [\(http://pothi.com/pothi/book/dr-p-chenna](http://pothi.com/pothi/book/dr-p-chenna-reddy-computer-fundamentals-and-c-programming)[reddy-computer-fundamentals-and-c-programming\)](http://pothi.com/pothi/book/dr-p-chenna-reddy-computer-fundamentals-and-c-programming).

# **Outcomes:**

- Apply problem solving techniques in designing the solutions for a wide-range of problems
- Choose appropriate control structure depending on the problem to be solved
- Modularize the problem and also solution

# **JAWAHARLAL NEHRU TECHNOLOGICAL UNIVERSITY ANANTAPUR**

**B. Tech I-I Sem. (CSE)**

**L T P C 3 1 0 3**

### **(15A56101) ENGINEERING PHYSICS**

# **(Common to CSE/EEE/CIVIL)**

### **Objectives:**

- To evoke interest on applications of superposition effects like interference and diffraction, the mechanisms of emission of light, achieving amplification of electromagnetic radiation through stimulated emission, study of propagation of light through transparent dielectric waveguides along with engineering applications.
- To enlighten the periodic arrangement of atoms in crystals, direction of Bragg planes, crystal structure determination by X-rays and non-destructive evaluation using ultrasonic techniques.
- To get an insight into the microscopic meaning of conductivity , classical and quantum free electron model, the effect of periodic potential on electron motion, evolution of band theory to distinguish materials and to understand electron transport mechanism in solids.
- To open new avenues of knowledge and understanding semiconductor based electronic devices , basic concepts and applications of semiconductors and magnetic materials have been introduced which find potential in the emerging micro device applications.
- To give an impetus on the subtle mechanism of superconductors in terms of conduction of electron pairs using BCS theory, different properties exhibited by them and their fascinating applications. Considering the significance of microminiaturization of electronic devices and significance of low dimensional materials, the basic concepts of nanomaterials, their synthesis, properties and applications in emerging technologies are elicited.

# **UNIT - I**

# **PHYSICAL OPTICS, LASERS AND FIBRE OPTICS**

*Physical Optics:* Interference (Review) – Interference in thin film by reflection –Newton's rings –Diffraction (Review) - Fraunhofer diffraction due to single slit, double slit and diffraction grating.

*Lasers:* Characteristics of laser – Spontaneous and stimulated emission of radiation – Einstein's coefficients –– Population inversion – Excitation mechanism and optical resonator – Nd:YAG laser - He-Ne laser – Semiconductor Diode laser - Applications of lasers

*Fiber optics:* Introduction - construction and working principle of optical fiber –Numerical aperture and acceptance angle – Types of optical fibers – Attenuation and losses in Optical fibers –Block diagram of Optical fiber communication system – Applications of optical fibers

# **UNIT – II**

# **CRYSTALLOGRAPHY AND ULTRASONICS**

*Crystallography:* Introduction – Space lattice –Unit cell – Lattice parameters –Bravias lattice – Crystal systems – Packing fractions of SC, BCC and FCC - Directions and planes in crystals – Miller indices – Interplanar spacing in cubic crystals – X-ray diffraction - Bragg's law – Powder method.

*Ultrasonics:* Introduction – Production of ultrasonics by piezoelectric method – Properties and detection – Applications in non-destructive testing.

# **UNIT – III**

# **QUANTUM MECHANICS AND ELECTRON THEORY**

*Quantum Mechanics: M*atter waves – de'Broglie hypothesis and properties - Schrodinger's time dependent and independent wave equations – Physical significance of wave function - Particle in one dimensional infinite potential well.

*Electron theory:* Classical free electron theory – Equation for electrical conductivity - Quantum free electron theory – Fermi-Dirac distribution – Source of electrical resistance – Kronig-Penny model (qualitative treatment) – Origin of bands in solids – Classification of solids into conductors, semiconductors and insulators.

# **UNIT – IV**

# **SEMICONDUCTORS AND MAGNETIC MATERIALS**

*Semiconductors:* Intrinsic and extrinsic semiconductors (Qualitative treatment) – Drift & diffusion currents and Einstein's equation – Hall effect - Direct and indirect band gap semiconductors – Formation of p-n junction.

*Magnetic materials:* Introduction and basic definitions – Origin of magnetic moments – Bohr magnetron – Classification of magnetic materials into dia, para, ferro, antiferro and ferri magnetic materials (Qualitative treatment) – Hysteresis - Soft and hard magnetic materials, applications of magnetic materials.

#### **UNIT – V**

### **SUPERCONDUCTIVITY AND PHYSICS OF NANOMATERIALS**

*Superconductivity:* Introduction - Effect of magnetic field - Meissner effect – Type I and Type II superconductors – Flux quantization – Penetration depth - BCS theory (qualitative treatment) –– Josephson effects –Applications of superconductors.

*Physics of Nanomaterials*: Introduction - Significance of nanoscale and types of nanomaterials – Physical properties: optical, thermal, mechanical and magnetic properties – Synthesis of nanomaterials by Top down and bottom up approaches: ball mill, chemical vapour deposition, and sol gel –Applications of nanomaterials.

#### **Text Books:**

1**.** Engineering Physics – K.Thyagarajan, 5th Edition, MacGraw Hill Publishers, NewDelhi, 2014.

2. Physics for Engineers - N.K Verma, 1<sup>st</sup> Edition, PHI Learning Private Limited, New Delhi,2014.

## **References:**

- 1. Engineering Physics Dr. M.N. Avadhanulu & Dr. P.G. Kshirsagar, 10<sup>th</sup> Edition, S.Chand and Company, New Delhi, 2014.
- 2. Engineering Physics D K Pandey, S. Chaturvedi, 2nd Edition, Cengage Learning, New Delhi, 2013.

 3. Engineering Physics – D.K Bhattacharya, Poonam Tandon, 1nd Edition, Oxford University Press, New Delhi, 2015.

#### **Outcomes**:

- The different realms of physics and their applications in both scientific and technological systems are achieved through the study of physical optics, lasers and fibre optics.
- The important properties of crystals like the presence of long-range order and periodicity, structure determination using X-ray diffraction are focused along with defects in crystals and ultrasonic non-destructive techniques.
- The discrepancies between the classical estimates and laboratory observations of physical properties exhibited by materials would be lifted through the understanding of quantum picture of subatomic world.
- The electronic and magnetic properties of materials were successfully explained by free electron theory and the bases for the band theory are focused.
- The properties and device applications of semiconducting and magnetic materials are illustrated.
- The importance of superconducting materials and nanomaterials along with their engineering applications are well elucidated.

# **JAWAHARLAL NEHRU TECHNOLOGICAL UNIVERSITY ANANTAPUR**

**B. Tech I-I Sem. (CSE)**

**L T Drg C 0 0 6 3**

### **(15A03101) ENGINEERING DRAWING**

# **(Common to CSE/EEE/CIVIL)**

#### **Objectives:**

- To gain and understanding of the basics of geometrical constructions of various planes and solids, understanding system of graphical representation of various objects and various views to draft and read the products to be designed and eventually for manufacturing applications.
- To learn about various projections, to understand complete dimensions and details of object.
- Ultimately student must get imaginary skill to put an idea of object, circuit, assembly of parts in black & white, to design a product and to understand the composition, which can be understood universally*.*

#### **UNIT I**

**Introduction to Engineering Drawing**: Principles of Engineering Graphics and their Significance- Conventions in Drawing-Lettering – BIS Conventions. Curves used in Engineering Practice. a) Conic Sections including the Rectangular Hyperbola- General method only, b) Cycloid, Epicycloid and Hypocycloid

#### **UNIT II**

**Scales:** Plain, Diagonal and Vernier;

**Projection of Points**: Principles of orthographic projection – Convention – First angle projections, projections of points.

#### **UNIT III**

**Projections of Lines**: lines inclined to one or both planes, Problems on projections, Finding True lengths.

**Projections of Planes**: Projections of regular plane surfaces- plane surfaces inclined to both planes.

### **UNIT IV**

**Projections of Solids**: Projections of Regular Solids with axis inclined to both planes.

**Developments of Solids**: Development of Surfaces of Right Regular Solids-Prism, Cylinder, Pyramid, Cone.

#### **UNIT V**

**Isometric and Orthographic Projections**: Principles of isometric projection- Isometric Scale- Isometric Views- Conventions- Isometric Views of lines, Planes, Simple solids (cube, cylinder and cone). Isometric projections of spherical parts. Conversion of isometric Views to Orthographic Views.

### *Text Books:*

- *1. Engineering Drawing, N.D. Bhatt, Charotar Publishers*
- *2. Engineering Drawing, K.L. Narayana& P. Kannaih, Scitech Publishers, Chennai*

#### *References:*

- *1. Engineering Drawing, Johle, Tata McGraw-Hill Publishers*
- *2. Engineering Drawing, Shah and Rana,2/e, Pearson Education*
- *3. Engineering Drawing and Graphics, Venugopal/New age Publishers*
- *4. Engineering Graphics, K.C. John, PHI,2013*
- *5. Engineering Drawing, B.V.R. Guptha, J.K. Publishers*

# **Outcomes:**

- Drawing 2D and 3D diagrams of various objects.
- Learning conventions of Drawing, which is an Universal Language of Engineers.
- Drafting projections of points, planes and solids.

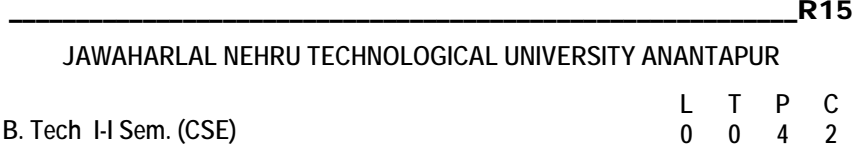

# **(15A52102) ENGLISH LANGUAGE COMMUNICATION SKILLS (ELCS) LAB**

# **(Common to All Branches)**

The Language Lab focuses on the production and practice of sounds of language and familiarizes the students with the use of English in everyday situations and contexts.

### **Objectives:**

- To enable students to learn better pronunciation through stress on word accent, intonation, and rhythm.
- To help the second language learners to acquire fluency in spoken English and neutralize mother tongue influence
- To train students to use language appropriately for interviews, group discussion and public speaking

#### **UNIT - 1**

- 1. Phonetics -importance
- 2. Introduction to Sounds of Speech
- 3. Vowels and consonants sounds
- 4. Phonetic Transcription

#### **UNIT - II**

- 5. Word Stress
- 6. Syllabification
- 7. Rules of word stress
- 8. Intonation

#### **UNIT - III**

- 9. Situational Dialogues
- 10. Role Plays
- 11. JAM
- 12. Describing people/objects/places

# **UNIT - IV**

- 13. Debates
- 14. Group Discussions
- 15. Interview skills

### **UNIT - V**

- 16. Video speech writing<br>17 Book reviews -oral an
- 17. Book reviews -oral and written

# **Minimum Requirements for ELCS Lab:**

The English Language Lab shall have two parts:

- 1. Computer Assisted Language Learning (CALL) Lab: The Computer aided Language Lab for 60 students with 60 systems, one master console, LAN facility and English language software for self- study by learners.
- 2. The Communication Skills Lab with movable chairs and audio-visual aids with a P.A. system, Projector, a digital stereo-audio & video system and camcorder etc. System Requirement (Hardware component):

Computer network with LAN with minimum 60 multimedia systems with the following specifications:

- i) P IV Processor
	- a) Speed 2.8 GHZ
	- b) RAM 512 MB Minimum
	- c) Hard Disk 80 GB

ii) Headphones of High quality

# **Suggested Software:**

- 1. Clarity Pronunciation Power Part I (Sky Pronunciation)
- 2. Clarity Pronunciation Power part II
- 3. K-Van Advanced Communication Skills
- 4. Walden InfoTech Software.

#### **References:**

- 1. A Textbook of English Phonetics for Indian Students 2<sup>nd</sup> Ed T. Balasubramanian. (Macmillian),2012.
- 2. A Course in Phonetics and Spoken English, [Dhamija Sethi,](http://www.amazon.com/s/ref=ntt_athr_dp_sr_1/177-1044346-6764934?_encoding=UTF8&field-author=Dhamija%20Sethi&search-alias=books&sort=relevancerank) Prentice-Hall of India Pvt.Ltd
- 3. Speaking English Effectively, 2nd Edition Krishna Mohan & NP Singh, 2011. (Mcmillan).
- 4. A Hand book for English Laboratories, E.Suresh Kumar, P.Sreehari, Foundation Books,2011
- 5. Spring Board Succes, Sharada Kouhik, Bindu Bajwa, Orient Blackswan, Hyderbad, 2010.

#### **Outcomes**:

- Become active participants in the learning process and acquire proficiency in spoken English.
- Speak with clarity and confidence thereby enhance employability skills.

# **JAWAHARLAL NEHRU TECHNOLOGICAL UNIVERSITY ANANTAPUR**

**B. Tech I-I Sem. (CSE)**

**L T P C 0 0 4 2**

# **(15A56102) ENGINEERING PHYSICS LABORATORY**

**(Common to CSE/EEE/CIVIL)**

# **Objectives**:

- Will recognize the important of optical phenomenon like Interference and diffraction.
- Will understand the role of optical fiber parameters and signal losses in communication.
- Will recognize the importance of energy gap in the study of conductivity and hall effect

in a semiconductor

- Will understand the applications of B H curve.
- Will acquire a practical knowledge of studying the crystal structure in terms of lattice constant.
- Will recognize the application of laser in finding the particle size and its role in diffraction studies.
- Will learn to synthesis of the nanomaterials and recognize its importance by knowing its nano particle size and its impact on its properties.

# **Any 10 of the following experiments has to be performed during the I year I semester**

- 1. Determination of radius of curvature of a Plano-convex lens by forming Newton's rings.
- 2. Determination of wavelength of given source using diffraction grating in normal incidence method.
- 3. Determination of Numerical aperture, acceptance angle of an optical fiber.
- 4. Energy gap of a Semiconductor diode.
- 5. Hall effect Determination of mobility of charge carriers.
- 6. B-H curve Determination of hysteresis loss for a given magnetic material.
- 7. Determination of Crystallite size using X-ray pattern (powder) using debyescheerer method.
- 8. Determination of particle size by using laser source.
- 9. Determination of dispersive power of a prism.

- \_\_\_\_\_\_\_\_\_\_\_\_\_\_\_\_\_\_\_\_\_\_\_\_\_\_\_\_\_\_\_\_\_\_\_\_\_\_\_\_\_\_\_\_\_\_\_\_\_\_\_\_\_\_\_\_\_\_\_R15
	- 10. Determination of thickness of the thin wire using wedge Method.
	- 11. Laser : Diffraction due to single slit
	- 12. Laser : Diffraction due to double slit
	- 13. Laser: Determination of wavelength using diffraction grating
	- 14. Magnetic field along the axis of a current carrying coil Stewart and Gee's method.
	- 15. Synthesis of nanomaterial by any suitable method.

# **References:**

- 1. Engineering Physics Practicals NU Age Publishing House, Hyderabad.
- 2. Engineering Practical physics Cengage Learning, Delhi.

# **Outcomes:**

- Would recognize the important of optical phenomenon like Interference and diffraction.
- Would have acquired the practical application knowledge of optical fiber, semiconductor, dieclectric and magnetic materials, crystal structure and lasers by the study of their relative parameters.

Would recognize the significant importance of nanomaterials in various engineering fields.

# **JAWAHARLAL NEHRU TECHNOLOGICAL UNIVERSITY ANANTAPUR**

**B. Tech I-I Sem. (CSE)**

**L T P C 0 0 4 2**

# **(15A05102) COMPUTER PROGRAMMING LAB**

# **(Common to All branches)**

# **Objectives:**

- Learn C Programming language
- To make the student solve problems, implement algorithms using C language.

# **List of Experiments/Tasks**

- 1. Practice DOS and LINUX Commands necessary for design of C Programs.
- 2. Study of the Editors, Integrated development environments, and Compilers in chosen platform.
- 3. Write, Edit, Debug, Compile and Execute Sample C programs to understand the programming environment.
- 4. Practice programs: Finding the sum of three numbers, exchange of two numbers, maximum of two numbers, To read and print variable values of all data types of C language, to find the size of all data types, to understand the priority and associativity of operators using expressions, to use different library functions of C language.
- 5. Write a program to find the roots of a Quadratic equation.
- 6. Write a program to compute the factorial of a given number.
- 7. Write a program to check whether the number is prime or not.
- 8. Write a program to find the series of prime numbers in the given range.
- 9. Write a program to generate Fibonacci numbers in the given range.
- 10. Write a program to find the maximum of a set of numbers.
- 11. Write a program to reverse the digits of a number.
- 12. Write a program to find the sum of the digits of a number.
- 13. Write a program to find the sum of positive and negative numbers in a given set of numbers.
- 14. Write a program to check for number palindrome.
- 15. Write a program to evaluate the sum of the following series up to 'n' terms  $e^{x}=1+x+x^2/2!+x^3/3!+x^4/4!+\cdots$
- 16. Write a program to generate Pascal Triangle.

- \_\_\_\_\_\_\_\_\_\_\_\_\_\_\_\_\_\_\_\_\_\_\_\_\_\_\_\_\_\_\_\_\_\_\_\_\_\_\_\_\_\_\_\_\_\_\_\_\_\_\_\_\_\_\_\_\_\_\_R15
	- 17. Write a program to read two matrices and print their sum and product in the matrix form.
	- 18. Write a program to read matrix and perform the following operations.
		- i. Find the sum of Diagonal Elements of a matrix.
		- ii. Print Transpose of a matrix.
		- iii. Print sum of even and odd numbers in a given matrix.
	- 19. Write a program to accept a line of characters and print the number of Vowels, Consonants, blank spaces, digits and special characters.
	- 20. Write a program to insert a substring in to a given string and delete few characters from the string. Don't use library functions related to strings.
	- 21. Write a program to perform the operations addition, subtraction, multiplication of complex numbers.
	- 22. Write a program to split a 'file' in to two files, say file1 and file2. Read lines into the 'file' from standard input. File1 should consist of odd numbered lines and file2 should consist of even numbered lines.
	- 23. Write a program to merge two files.
	- 24. Write a program to implement numerical methods Lagrange's interpolation, Trapezoidal rule.
	- 25. Write a program to read a set of strings and sort them in alphabetical order.
	- 26. Write a program to read two strings and perform the following operations without using built-in string Library functions and by using your own implementations of functions.
		- i. String length determination ii. Compare Two Strings iii. Concatenate them, if they are not equal iv. String

reversing

- 27. Write programs using recursion for finding Factorial of a number, GCD, LCM, and solving Towers of Hanoi problem.
- 28. Write a program to exchange two numbers using pointers.
- 29. Write a program to read student records into a file. Record consists of rollno, name and marks of a student in six subjects and class. Class field is empty initially. Compute the class of a student. The calculation of the class is as per JNTUA rules. Write the first class, second class, third class and failed students lists separately to another file.
- 30. A file consists of information about employee salary with fields employeeid, name, Basic, HRA, DA, IT, other-deductions, Gross and Net salary. Initially only employeeid, name, and basic have valid values. HRA is taken as 10% of the basic, DA is taken as 80% of basic, IT is 20% of the basic, other deductions is user specified. Compute the Gross and Net salary of the employee and update the file.
- 31. Write a program to perform Base (decimal, octal, hexadecimal, etc) conversion.

- 32. Write a program to find the square root of a number without using built-in library function.
- 33. Write a program to convert from string to number.
- 34. Write a program to implement pseudo random generator.
- 35. Write a program to generate multiplication tables from 11 to 20.
- 36. Write a program to express a four digit number in words. For example 1546 should be written as one thousand five hundred and forty six.
- 37. Write a program to generate a telephone bill. The contents of it and the rate calculation etc should be as per BSNL rules. Student is expected to gather the required information through the BSNL website.
- 38. Write a program to find the execution time of a program.
- 39. Design a file format to store a person's name, address, and other information. Write a program to read this file and produce a set of mailing labels

# **Note**:

- 1. Instructors are advised to conduct the lab in LINUX/UNIX environment also
- 2. The above list consists of only sample programs. Instructors may choose other programs to illustrate certain concepts, wherever is necessary. Programs should be there on all the concepts studied in Theory. Instructors are advised to change atleast 25% of the programs every year until the next syllabus revision.

# **References:**

- 1. "How to Solve it by Computer", R.G. Dromey, Pearson.
- 2. "The C Programming Language", Brian W. Kernighan, Dennis M. Ritchie, Pearson.
- 3. "Let us C", Yeswant Kanetkar, BPB publications
- 4. "Pointers in C", Yeswant Kanetkar, BPB publications.
- 5. Programming in C and Data Structures, J.R.Hanly, Ashok N. Kamthane and A.Ananda Rao, Pearson Education.

# **Outcomes:**

- Apply problem solving techniques to find solutions to problems
- Able to use C language features effectively and implement solutions using C language.
- Improve logical skills.

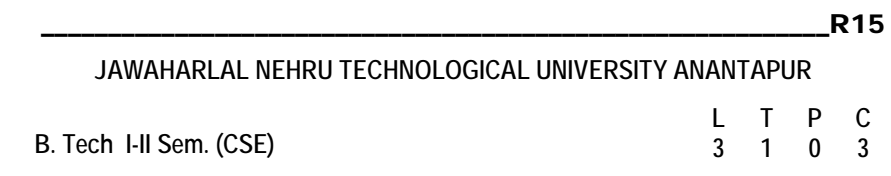

# **(15A52201) ENGLISH FOR PROFESSIONAL COMMUNICATION 1. INTRODUCTION:**

English is a global language and has international appeal and application. It is widely used in a variety of contexts and for varied purposes. The students would find it useful both for social and professional development. There is every need to help the students acquire skills useful to them in their career as well as workplace. They need to write a variety of documents and letters now extending into professional domain that cuts across business and research also. The syllabus has been designed to enhance communication skills of the students of engineering and pharmacy. The prescribed book serves the purpose of preparing them for everyday communication and to face the global competitions in future.

The text prescribed for detailed study focuses on LSRW skills and vocabulary development. The teachers should encourage the students to use the target language. The classes should be interactive and learner-centered. They should be encouraged to participate in the classroom activities keenly.

In addition to the exercises from the text done in the class, the teacher can bring variety by using authentic materials such as newspaper articles, advertisements, promotional material etc.

# **2. OBJECTIVES:**

- 1. To develop confidence in the students to use English in everyday situations.<br>2. To enable the students to read different discourses so that they appre
- 2. To enable the students to read different discourses so that they appreciate English for science and technologies.
- 3. To improve familiarity with a variety of technical writings.
- 4. To enable the students to acquire structure and written expressions required for their profession.
- 5. To develop the listening skills of the students.

**3. SYLLABUS: UNIT –I**

*www.android.universityupdates.in | www.universityupdates.in | www.ios.universityupdates.in*

\_\_\_\_\_\_\_\_\_\_\_\_\_\_\_\_\_\_\_\_\_\_\_\_\_\_\_\_\_\_\_\_\_\_\_\_\_\_\_\_\_\_\_\_\_\_\_\_\_\_\_\_\_\_\_\_\_\_\_R15

**Topics:** Group discussion, cause and effect, events and perspectives, debate, if conditional, essay writing.

# **Text: LESSONS FROM THE PAST** from *MINDSCAPES*

Importance of History - Differing Perspectives - Modern Corporatism - Lessons From The Past

### **UNIT-II**

**Topics:** Idioms, essay writing, power point presentation, modals, listening and rewriting, preparing summary, debate, group discussion, role play, writing a book review, conversation

# **Text: 'ENERGY'** from *MINDSCAPES*

Renewable and Non-Renewable Sources - Alternative Sources -Conservation -Nuclear Energy

#### **UNIT-III**

**Topics:** Vocabulary, impromptu speech, creative writing, direct and indirect speech, fixed expressions, developing creative writing skills, accents, presentation skills, making posters, report writing

#### **Text: 'ENGINEERING ETHICS'** from *MINDSCAPES*

Challenger Disaster - Biotechnology - Genetic Engineering - Protection From Natural **Calamities** 

#### **UNIT-IV**

**Topics:** Vocabulary, Conversation, Collocation, Group discussion, Note-making, Clauses, Interpreting charts and tables , Report writing.

*www.android.universityupdates.in | www.universityupdates.in | www.ios.universityupdates.in*

\_\_\_\_\_\_\_\_\_\_\_\_\_\_\_\_\_\_\_\_\_\_\_\_\_\_\_\_\_\_\_\_\_\_\_\_\_\_\_\_\_\_\_\_\_\_\_\_\_\_\_\_\_\_\_\_\_\_\_R15

#### **Text: 'TRAVEL AND TOURISM'** from *MINDSCAPES*

Advantages and Disadvantages of Travel - Tourism - Atithi Devo Bhava - Tourism in India

### **UNIT-V**

**Topics:** Vocabulary, phrasal verbs, writing a profile, connectives, discourse markers, problem-solving, telephone skills, application letters, curriculum vitae, interviews (telephone and personal)

#### **Text: 'GETTING JOB-READY'** from *MINDSCAPES*

SWOT Analysis - Companies And Ways Of Powering Growth - Preparing For Interviews

#### **Prescribed Text**

*MINDSCAPES*: English for Technologists and Engineers, Orient Blackswan, 2014.

### **REFERENCES:**

- 1**. Effective Tech Communication,** [Rizvi,T](https://www.google.co.in/search?tbo=p&tbm=bks&q=inauthor:%22Rizvi%22)ata McGraw-Hill Education, 2007.
- 2. **Technical Communication,** Meenakshi Raman, Oxford University Press.
- 3. **English Conversations Prcatice,** Grant Taylor, Tata Mc GrawHill publications,2013**.**
- 4**.Practical English Grammar.** Thomson and Martinet, OUP, 2010.

# **Expected Outcomes:**

At the end of the course, students would be expected to:

- 1. Have acquired ability to participate effectively in group discussions.
- 2. Have developed ability in writing in various contexts.
- 3. Have acquired a proper level of competence for employability.

# \_\_\_\_\_\_\_\_\_\_\_\_\_\_\_\_\_\_\_\_\_\_\_\_\_\_\_\_\_\_\_\_\_\_\_\_\_\_\_\_\_\_\_\_\_\_\_\_\_\_\_\_\_\_\_\_\_\_\_R15 **JAWAHARLAL NEHRU TECHNOLOGICAL UNIVERSITY ANANTAPUR L T P C**

**B. Tech I-II Sem. (CSE)**

# **(15A54201) MATHEMATICS – II**

**3 1 0 3**

# **(Common to All Branches)**

**Objectives:** Our emphasis will be more on conceptual understanding and application of Fourier series, Fourier, Z and Laplace transforms and solution of partial differential equations.

# **UNIT – I**

Laplace transform of standard functions – Inverse transform – First shifting Theorem, Transforms of derivatives and integrals – Unit step function – Second shifting theorem – Dirac's delta function – Convolution theorem – Laplace transform of Periodic function.

Differentiation and integration of transform – Application of Laplace transforms to ordinary differential equations of first and second order.

#### **UNIT – II**

Fourier Series: Determination of Fourier coefficients – Fourier series – Even and odd functions – Fourier series in an arbitrary interval – Even and odd periodic continuation – Half-range Fourier sine and cosine expansions- Parseval's formula- Complex form of Fourier series.

#### **UNIT – III**

Fourier integral theorem (only statement) – Fourier sine and cosine integrals. Fourier transform – Fourier sine and cosine transforms – Properties – Inverse transforms – Finite Fourier transforms.

#### **UNIT – IV**

Formation of partial differential equations by elimination of arbitrary constants and arbitrary functions – Method of separation of variables – Solutions of one dimensional

*www.android.universityupdates.in | www.universityupdates.in | www.ios.universityupdates.in*

\_\_\_\_\_\_\_\_\_\_\_\_\_\_\_\_\_\_\_\_\_\_\_\_\_\_\_\_\_\_\_\_\_\_\_\_\_\_\_\_\_\_\_\_\_\_\_\_\_\_\_\_\_\_\_\_\_\_\_R15

wave equation, heat equation and two-dimensional Laplace's equation under initial and boundary conditions.

### **UNIT – V**

z-transform – Inverse z-transform – Properties – Damping rule – Shifting rule – Initial and final value theorems. Convolution theorem – Solution of difference equations by ztransforms.

### **TEXT BOOKS:**

- 1. Higher Engineering Mathematics, B.S.Grewal, Khanna publishers.
- 2. Engineering Mathematics, Volume II, E. Rukmangadachari Pearson Publisher.

#### **REFERENCES:**

- 1. Mathematical Methods by T.K.V. Iyengar, B.Krishna Gandhi, S.Ranganatham and M.V.S.S.N.Prasad S. Chand publication.
- 2. Higher Engineering Mathematics, by B.V.Ramana, Mc Graw Hill publishers.
- 3. Advanced Engineering Mathematics, by Erwin Kreyszig, Wiley India.

**Outcomes:**The student gains the knowledge to tackle the engineering problems using the concepts of Fourier series, various transforms and partial differential equations.

### **JAWAHARLAL NEHRU TECHNOLOGICAL UNIVERSITY ANANTAPUR**

**B. Tech I-II Sem. (CSE)**

**L T P C 3 1 0 3**

# **(15A05201) DATA STRUCTURES**

# **(Common to CSE and IT branches of Engineering)**

### **Objectives:**

- Understand different Data Structures
- Understand Searching and Sorting techniques

#### **Unit-1**

**Introduction and overview**: Asymptotic Notations, One Dimensional array- Multi Dimensional array- pointer arrays.

**Linked lists**: Definition- Single linked list- Circular linked list- Double linked list- Circular Double linked list- Application of linked lists.

#### **Unit-2**

**Stacks**: Introduction-Definition-Representation of Stack-Operations on Stacks-Applications of Stacks.

**Queues**: Introduction, Definition- Representations of Queues- Various Queue Structures- Applications of Queues. **Tables**: Hash tables.

# **Unit-3**

**Trees**: Basic Terminologies- Definition and Concepts- Representations of Binary Tree-Operation on a Binary Tree- Types of Binary Trees-Binary Search Tree, Heap Trees, Height Balanced Trees, B. Trees, Red Black Trees.

**Graphs**: Introduction- Graph terminologies- Representation of graphs- Operations on Graphs- Application of Graph Structures: Shortest path problem- topological sorting.

# **Unit-4**

**Sorting**: Sorting Techniques- Sorting by Insertion: Straight Insertion sort- List insertion sort- Binary insertion sort- Sorting by selection: Straight selection sort- Heap Sort-Sorting by Exchange- Bubble Sort- Shell Sort-Quick Sort-External Sorts: Merging Order Files-Merging Unorder Files- Sorting Process.

### **Unit-5**

**Searching:** List Searches- Sequential Search- Variations on Sequential Searches-Binary Search- Analyzing Search Algorithm- Hashed List Searches- Basic Concepts-Hashing Methods- Collision Resolutions- Open Addressing- Linked List Collision Resolution- Bucket Hashing.

# **Text Books:**

- 1. "Classic Data Structures", Second Edition by Debasis Samanta, PHI.
- 2. "Data Structures A Pseudo code Approach with C", Second Edition by

Richard F. Gilberg, Behrouz A. Forouzan, Cengage Learning.

#### **Reference Books:**

1. Fundamentals of Data Structures in C – Horowitz, Sahni, Anderson-

Freed, Universities Press, Second Edition.

2. Schaum' Outlines – Data Structures – Seymour Lipschutz – McGrawHill-

Revised First Edition.

3. Data structures and Algorithms using C++, Ananda Rao Akepogu and Radhika Raju Palagiri, Pearson Education.




